# Programski jezik C

*Delo z datotekami (formatirano, neformatirano) knjižnice, C-jev predprocesor, krmiljenje zaslona*

### Vhodno izhodne operacije

#### **V datoteki [stdio.h](http://linux.die.net/include/stdio.h) so definirani:**

kazalci na datoteke (FILE): stdin, stdout, stderr NULL (ki je enak 0) EOF (ki je enak -1) FILE (ki je typedef za podatkovno strukturo)

#### Funkcije s standardnim vhodom, izhodom:

```
int printf (format [,arg, arg,..arg])
int scanf (format [, kazalec, kazalec, ..])
int getchar()
int putchar (int)
char*gets( charstr[80])char *puts(char str[80])
```
Formatiran izpis na standardni izhod Formatirano branje s standardnega vhoda Branje znaka s standardnega vhoda Izpis znaka na standarni izhod Branje niza s standardnega vhoda (nevarna, nevarna) Izpis niza na standardni izhod

### Delo z datotekami

#### **Odpiranje datoteke Primer:**

Odprimo za branje datoteko z imenom **datoteka**.

#### **FILE \*fd ; fd = fopen("datoteka", "r");**

*Najprej smo morali definirati kazalec fd, ki ga bomo kasneje uporabljali pri vseh operacijah z odprto datoteko. Temu kazalcu pravimo "opisnik datoteke" (file descriptor). Drugi parameter v klicu funkcije fopen je v danem primeru "r", zato bo datoteka odprta za branje.* 

#### **Seznam vseh možnosti**

- "r" Odpri datoteko za branje
- "w" Odpri datoteko za pisanje. Če je še ni, jo tvori, če je že, jo povozi
- "a" Odpri datoteko za pisanje. Če je še ni, jo tvori, sicer dodajaj na konec.
- "r+" Datoteka bo odprta za branje in pisanje
- "w+" Datoteka bo odprta za branje in pisanje
- "a+" Datoteka bo odprta za branje in pisanje

**Zapiranje datoteke fclose (fd);**

### Branje iz datoteke... Zapis v datoteko

Pri navedbi možnih funkcij predpostavimo, da smo deklarirali dva kazalca na datoteki (fp1 in fp2), en niz (s) in eno spremenljivko tipa char:

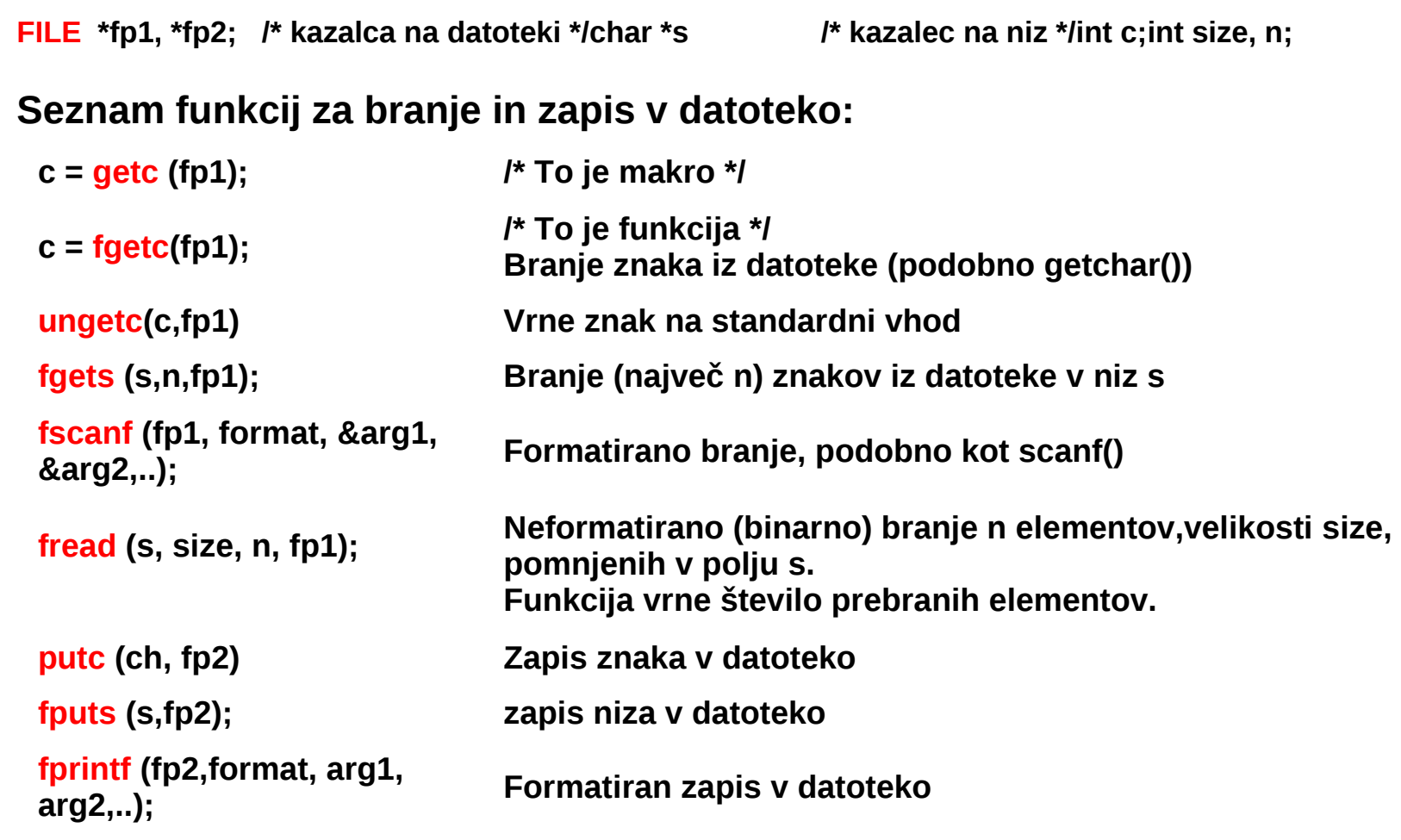

**fwrite ( s, size, n, fp2);** 

**Neformatirani (binarni) zapis n elementov velikosti [size]. s kaže na polje elementov. Funkcija vrne število zapisanih elementov.**

### Primer: Kopiranje ene datoteke v drugo

```
#include < stdio.h > /* Kopiranje datoteke */
```

```
void main() {
       FILE *fp1, *fp2;
       int ch;
      if ((fp1= fopen("inpFile", "r")) ==NULL) {
          fprintf(stderr,"Datoteke ne morem odpreti");
         exit (1);
 }
      fp2 = fopen ("outFile", "w");
      while ( (ch = getc(fp1)) != EOF) putc(ch, fp2);
       fclose( fp1); fclose (fp2);
       exit (0);
```
}

Branje –pisanje (znak po znak) **DEMO** *Branje datoteke (znak po znak)* DEMO *Branje –pisanje (vrstico za vrstico)* DEMO *Branje (besedo za besedo)* DEMO

### Naključno branje in pisanje datoteke

*Pri naslednjih funkcijah uporabljamo spremenljivko tipa "long integer", ki predstavlja odmik (in torej položaj v datoteki), merjen v bytih* 

 FILE \*fp; long odmik; /\* v datoteki \*/ int odkod ; /\* od kod se steje odmik \*/

#### **Možne funkcije:**

rewind (fp); Postavi odmik na začetek datoteke fseek (fp, odmik, odkod); Drugi parameter -odmik -pove, od kod dalje bo sledili branje ali zapis v datoteko. Tretji parameter ima lahko eno od vrednosti: SEEK\_SET .... Začetek datoteke SEEK\_CUR.....Trenutni položaj v datoteki SEEK\_END......Konec datoteke

odmik = ftell (fp); Dobimo trenutni položaj (odmik) v datoteki

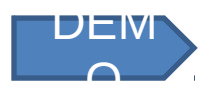

### Preostale funkcije za delo z datotekami

ferror (fp) Vrne TRUE , če je indikator napake za dani (datotečni) tok (stream) setiran (zaradi neuspele predhodne vh/izh operacije)

feof (fp) Vrne TRUE, če želimo brati po koncu datoteke

clearerr (fp) Resetira indikatorja vh/izh napake in konca datoteke

fflush (fp) Sistem zapisuje podatke v datoteko preko medpomnilnika. Ta funkcija forsira prepis podatkov iz medpomnilnika v datoteko.

char buffer [BUFSIZ] setbuf (fp, bufer) Sami zagotovimo polje za medpomnilnik.BUFSIZ je definiran v stdio.h .

Če namesto naslova polja buffer navedemo (char \*) NULL, bo do operacije brez medpomnilnika (unbuffered)

### Formatiran, neformatiran vhodizhod

Formatiran izhod

•Podatki pretvorjeni v ASCII neodvisno od vhodnega formata Neformatiran izhod

•Zapis na disk brez konverzije ( koda takšna, kot je)

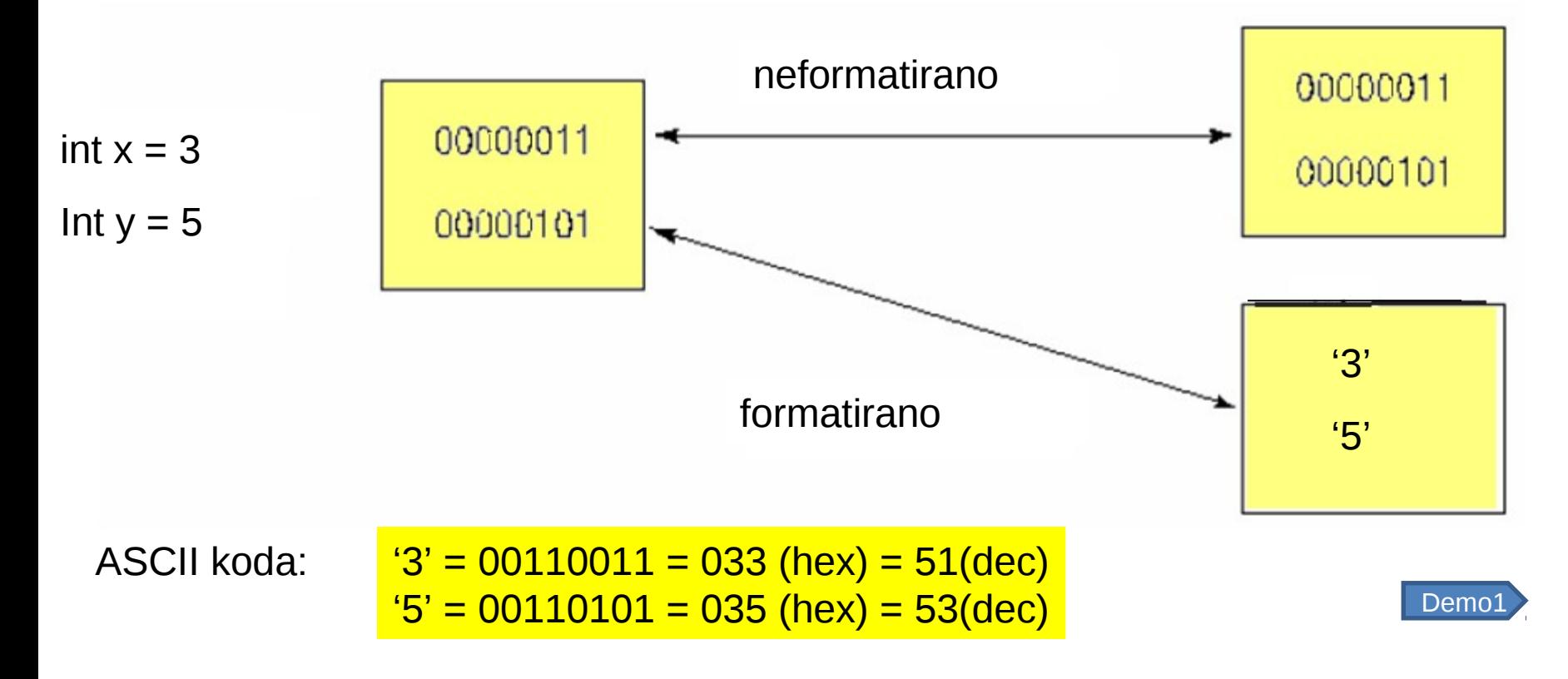

### Primer binarnega pisanja in branja

#### Preprost primer binarnega pisanja in branja

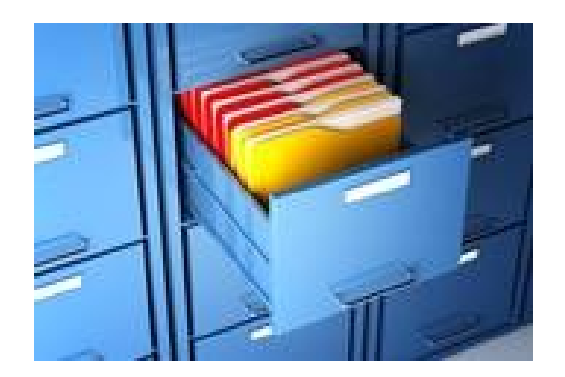

Bolj resen primer binarnega pisanja in branja

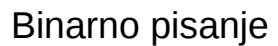

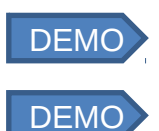

Binarno Branje

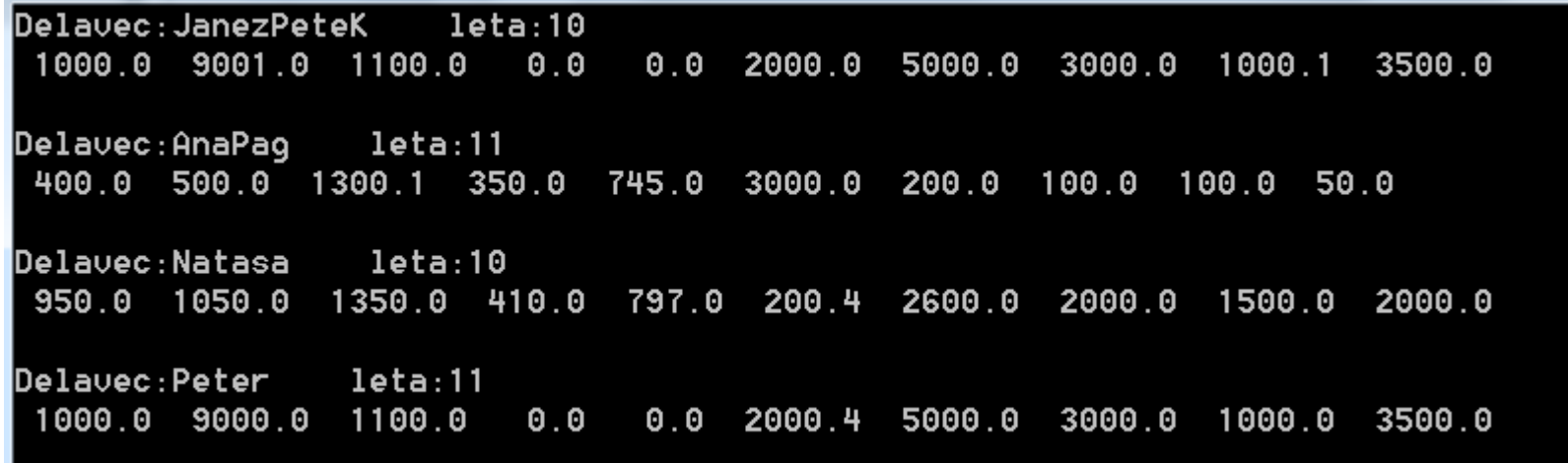

## Neformatirano pisanje

int fwrite(void \*ptr, int size, int num items,  $FILE * fp$ );

```
#include <stdio.h>
struct karta { 
   int vrednost;
   char barva; 
};
```
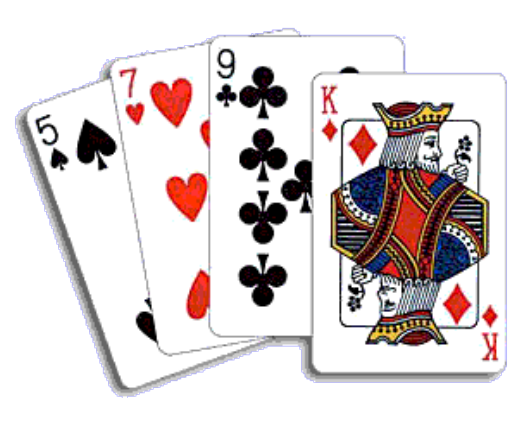

int main(void) {

struct karta paket[ ] = { {2,'s'}, {7,'k'}, {8,'c'}, {2,'s'}, {2,'h'} };

FILE \*fp= **fopen**("unformated", "**wb**");

printf("%d", sizeof(struct karta) );

**fwrite**(paket, sizeof(struct karta), 5, fp); /\* ta dva stavka naredita isto \*/

 **fwrite**(paket, 1, sizeof(struct karta)\*5, fp); /\* ta dva stavka naredita isto \*/

# Neformatirano branje

int fread (void \*ptr, int size, int num\_items, FILE \*fp);

```
#include <stdio.h>
struct karta { 
   int vrednost;
   char barva; 
};
```
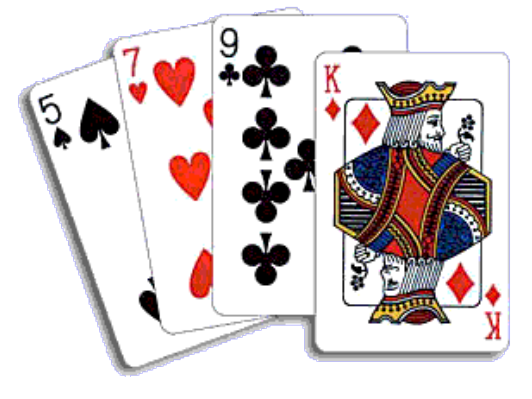

```
Int main(void){
   struct karta paket[10];
   FILE *fp= fopen("unformated", "rb");
  fread(paket, sizeof(struct karta), 10, fp); /* beremo 2 * 5 kart */ fclose(fp);
  printf("vrednost= %d, barva = %c\n", paket[6].vrednost, paket[6].barva );
}
```
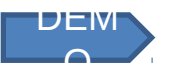

### Formatirano pisanje datoteke

Zapis 10 števil v datoteko

```
#include <stdio.h> 
#define MAX 10 
int main() { 
    FILE *f; 
    int x; 
   f=fopen("stevila.txt","w"); 
    if (!f) return 1; 
  for (x=1; x<=MAX; x++) fprintf (f, "%d\nu", x); fclose(f); 
    return 0;
```
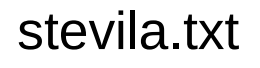

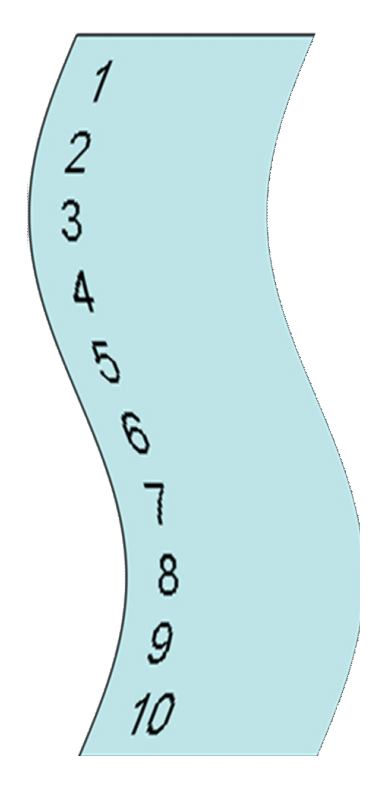

}

## Formatirano branje datoteke

Branje vrstic v datoteki in izpis na zaslon

```
#include <stdio.h>
```

```
int main() { 
    FILE *f; 
    char s[1000]; 
   f=fopen("pesmica.txt","r"); 
    if (!f) return 1; 
   while (fgets(s,1000,f)!=NULL) printf("%s",s);
   fclose(f);
    return 0; 
}
```
#### pesmica.txt

Ringa ringa raja Muca pa nagaja Kuža pa priteče Nse na tla pomeče<sup>1</sup>

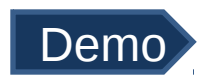